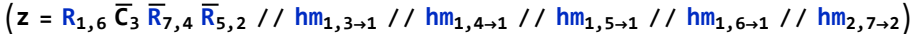

**Factor /@**